## Using an API (with OpenWeatherMap.org as an example)

If the organization providing the API requires it, you will need to sign up as an authorized user to gain access to the API.

For this tutorial, we will be using OpenWeatherMap.org's API to display current weather information.

1. Visit <a href="http://openweathermap.org/appid">http://openweathermap.org/appid</a> and click Sign Up.

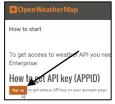

2. Create a new account by entering the desired information, and then click Create Account.

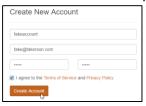

3. Click API Keys to view your existing keys, as well as to generate new ones (if needed).

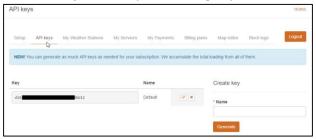

Now that we have a valid API key, we can use it to create the application to display current weather information.

To display the current weather, we use the variable q with the city in which we wish the current weather data. For this example, we'll use Palo Alto:

http://api.openweathermap.org/data/2.5/find?q=Palo+Alto&units=imperial&type=accurate&mode=xml&APPID=api-key

Accessing this using a web browser displays the following:

```
<calctime>0.0137</calctime>
 <count>1</count>
 <mode>name</mode>
₩<list>
   ▼<city id="5380748" name="Palo Alto">
      <coord lon="-122.143021" lat="37.441879"/>
      <country>US</country>
      <sun rise="2016-06-07T12:47:19" set="2016-06-08T03:28:03"/>
    <temperature value="71.69" min="59" max="81.86" unit="fahrenheit"/>
    sure value="1013" unit="hPa"/>

▼<wind>

      <speed value="17.71" name="Gale"/>
      <direction value="350" code="" name=""/>
    </wind>
    <clouds value="20" name="few clouds"/>
    <precipitation mode="no"/>
     <weather number="801" value="few clouds" icon="02d"/>
     <lastupdate value="2016-06-07T19:53:57" unix="1465329237"/>
   </item>
 </list>
</cities>
```

To use this information in an application, we'll need to extract this data using PHP and output it to the screen.

In this example:

- \$url is the link to the data
- \$getweather obtains the data
- \$gethumidity extracts only the humidity value from the data
- \$gettemp extracts only the temperature from the data

The **echo** statements display the temperature and humidity.

```
!doctype html:
surl = "http://api.openweathermap.org/data/2.5/find?q=Palo+Altostype=accuratesunits=imperialsmode=xmlsAPPID=d16274
 sgetweather = simplexml_load_file($url);
$gethumidity = $getweather->list->item->humidity['value'];
$gettemp = $getweather->list->item->temperature['value'];
<html lang="en">
<head>
<meta charset="utf-8">
<title>Current Palo Alto weather</title>
</head>
<h1>Palo Alto's Weather</h1>
 Humidity: <? echo($gethumidity); ?>$
 Temperature: <? echo($gettemp); ?> &deg;F
</body>
</html>
```

And here is the resultant webpage (browser view and code view):

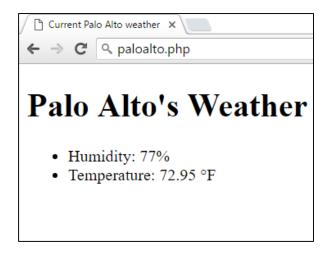

```
<!doctype html>
<html lang="en">
<head>
<meta charset="utf-8">
<title>Current Palo Alto weather</title>
</head>

<body>
<h1>Palo Alto's Weather</h1>

Humidity: 77%
Temperature: 72.95 &deg;F

</body>
</body>
</body>
</body>
</body>
</body>
</body>
</body>
</body>
</body>
</body>
</body>
```